# **C1000-056Q&As**

IBM App Connect Enterprise V11 Solution Development

### **Pass IBM C1000-056 Exam with 100% Guarantee**

Free Download Real Questions & Answers **PDF** and **VCE** file from:

**https://www.leads4pass.com/c1000-056.html**

100% Passing Guarantee 100% Money Back Assurance

Following Questions and Answers are all new published by IBM Official Exam Center

**C** Instant Download After Purchase

**83 100% Money Back Guarantee** 

365 Days Free Update

**Leads4Pass** 

800,000+ Satisfied Customers

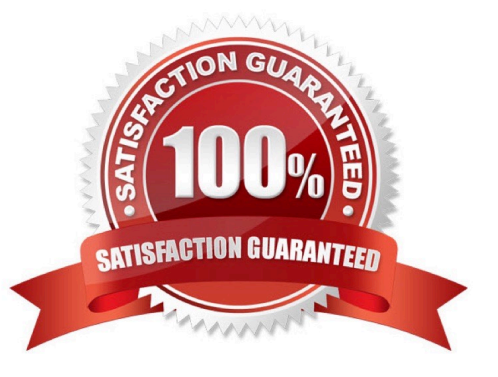

#### **QUESTION 1**

Once a BAR file is configured it can be deployed to which production environment?

- A. IBM App Connect Professional
- B. IBM App Connect Enterprise Developer Edition
- C. IBM API Connect
- D. IBM App Connect on IBM Cloud
- Correct Answer: D

https://www.ibm.com/support/knowledgecenter/SSMKHH\_10.0.0/com.ibm.etools.mft.doc/af03860 \_.htm

#### **QUESTION 2**

In Linux, what kind of syslog messages are reported by IBM App Connect?

- A. err, warn, or user
- B. err, warn, or info
- C. err, alarm, or info
- D. err, warn, or user
- Correct Answer: B

### **QUESTION 3**

What are two attributes of IBM App Connect Enterprise JDBC pooled connections?

A. Each JDBC connection that is associated with the message flow instance is maintained until the connection is closed.

B. A new JDBC connection is created if the maximum pool size has not been reached

- C. Each JDBC connection that is idle for 15 minutes is removed from the pool.
- D. A JDBC connection is created on demand for each message flow instance request
- E. Each JDBC connection that is idle for 60 seconds is closed and is not associated with a message flow instance.

Correct Answer: AE

#### **QUESTION 4**

## **Leads4Pass**

How can an MQGet node be configured to read a message from a queue without deleting it?

- A. Set "Copy Message" property to None
- B. Check the "Read Only" property
- C. Set "Generate Mode" property to None
- D. Check the "Browse Only" property

Correct Answer: A

### **QUESTION 5**

Which prerequisite task must be done before encrypting a connection to an MQTT server?

- A. Create a connection from the MQTT server to the SSL server.
- B. Configure the Security identity property on the MQTT server to use encrypted message flow.
- C. Configure the MQTT server to communicate using JMT encryption.
- D. Create a truststore and import the MQTT server public certificate into the truststore.

Correct Answer: D

[Latest C1000-056 Dumps](https://www.leads4pass.com/c1000-056.html) [C1000-056 Practice Test](https://www.leads4pass.com/c1000-056.html) [C1000-056 Braindumps](https://www.leads4pass.com/c1000-056.html)